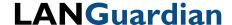

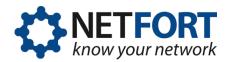

## **Bandwidth Quota Monitor**

Know exactly who is using bandwidth on your network. Keep bandwidth hogs under control with daily and weekly quotas.

NetFort tweaked our system again to give us just what we needed. Brilliant! Thanks for proving again that excellent customer service still exists.

John Hunt
 Network Officer
 University of Central Lancashire

| Users who have exceeded the Quota Users who are about to exceed the quota Non active users Active users below Quota |                | lust     | last i lioui            |  |
|----------------------------------------------------------------------------------------------------|----------------|----------|-------------------------|--|
|                                                                                                    |                | 2        | 16.679                  |  |
|                                                                                                    |                | a 0      | 0.009                   |  |
|                                                                                                    |                | 3        | 25.009                  |  |
|                                                                                                    |                | 7        | 58.339                  |  |
| Name                                                                                                    | Uploaded Today | Download | <u>Downloaded Today</u> |  |
| Danny Noland                                                                                                    | 32.66 MB       |          | 75.03 MB                |  |
| Andrea Cron                                                                                                    | 3.05 GB        |          | 30.83 MB                |  |
| Bill Patton                                                                                                    | 856.32 KB      |          | 93.17 MB                |  |
| Peter Erwin                                                                                                    | 22.16 MB       |          | 532.75 KB               |  |
| Wendy Fagan                                                                                                    | 60.33 MB       |          | 82.84 MB                |  |
| Karen Clark                                                                                                    | 31.79 MB       |          | 30.83 MB                |  |
| Fred Dandy                                                                                                    | 30.83 MB       |          | 31.71 MB                |  |
| N/A                                                                                                    | 227.77 KB      |          | 315.75 KB               |  |
| N/A                                                                                                    | 22.69 KB       |          | 31.57 KB                |  |
| Sean Torr                                                                                                    | 0 b            |          | 0 b                     |  |

## The bandwidth challenge

Availability of high-speed Internet access is taken for granted by users in large networks these days. Bandwidth is expensive and demand is insatiable, so the network manager must deal with the challenge of keeping costs under control while at the same time managing bandwidth and allocating it fairly.

In large networks, bandwidth consumption typically follows the Pareto principle, with 80% of the available bandwidth being consumed by 20% of users, who are often referred to as bandwidth hogs. Network access control (NAC) systems allow you to optimize the amount of bandwidth available for legitimate uses, by taking bandwidth hogs off the network or limiting their access. However, the challenge for network managers is how to do this automatically.

#### **Bandwidth Quota Monitor**

LANGuardian Bandwidth Quota Monitor is a new solution that is available as a standalone product or as part of LANGuardian, our comprehensive network activity monitoring software. It provides a simple and cost-effective way to improve network performance and promote fair usage on university campus networks.

With Bandwidth Quota Monitor, you can see at a glance how your bandwidth is being used, apply usage quotas, and identify users who have exceeded or are about to exceed their usage quotas.

Bandwidth Quota Monitor provides twoway integration with Bradford Campus Manager and other NAC systems, automatically analyzing log files and returning information to the NAC system about which users to take off the network.

## **Key features**

With Bandwidth Quota Monitor, you can:

- Specify daily and weekly download and upload quotas for each quota group.
- Issue e-mail notifications to administrators and, optionally, the user concerned, when a specified percentage of the daily or weekly quota has been reached.
- See a graphical representation of the number of users who are below their quota, the number who have reached the warning level, and the number who have exceeded their quota.
- Identify individual users who are consuming disproportionate amounts of bandwidth.
- As threshold values are reached, trigger actions such as SNMP alerts, emails, and notifications to third party systems.

Bandwidth Quota Monitor integrates with Active Directory and Novell eDirectory, so you can create quota groups and add users with data from your directory service. It can also incorporate user details from the directory in its reports.

Bandwidth Quota Monitor is a passive, out-of-band solution that does not require any inline hardware and has no impact on the performance of your network.

# **Bradford Campus Manager** integration

Bandwidth Quota Monitor issues SNMP traps whenever a user reaches a warning level or quota for upload or download.

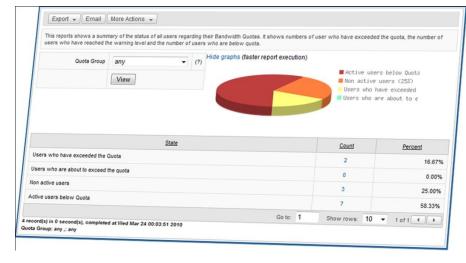

Bradford Campus Manager reacts to the Bandwidth Quota Monitor SNMP traps and maps them to the appropriate alarms and actions as defined by the organisation's IT policies. Typically, the action is to temporarily quarantine the user to a different VLAN from which Internet access is not allowed. When the user's quota period expires, Bandwidth Quota Monitor automatically resets the quota and notifies Bradford Campus Manager, which then returns any quarantined users to the standard VLAN.

Because it complies with the SNMP standard, Bandwidth Quota Monitor can integrate with any compatible NAC system and also with network management systems such as HP OpenView and IBM Tivoli.

## Simple to install

Bandwidth Quota Monitor is simple to install on your network. If you already have a LANGuardian installation, the Bandwidth Quota Monitor module can be installed simply by activating a license.

Bandwidth Quota Monitor is also easy to install as a standalone product. It works with flow data (NetFlow, sFlow or IPFIX) and full SPAN port packets. You simply install Bandwidth Quota Monitor on a standalone server, connect it to your core switch, and configure it via a web browser.

Bandwidth Quota Monitor is completely non-intrusive and has no impact on network performance. There are no agents or clients involved so you don't need to reconfigure your network or install anything on your servers. As an out-of-band device, it does not require inline hardware and does not introduce any latency, bottlenecks, or single point of failure to the network.

#### Easy to use

Bandwidth Quota Monitor has a web browser interface that's easy to use and accessible from anywhere on your network. The home page is laid out in a dashboard format that shows bandwidth consumption at a glance and allows you to drill down to whatever level of visibility you need.

#### Immediate results

Bandwidth Quota Monitor starts collecting data as soon as the installation completes, providing you with:

- A single point of reference for monitoring, troubleshooting, and reporting on bandwidth consumption.
- Visibility of the data you need to detect and resolve contraventions of fair usage policies.
- Data and reports that you can use to meet your audit obligations.

As time goes on and you have been running Bandwidth Quota Monitor for a while, its built-in database stores the details of past network activity, which you can use for advanced troubleshooting and network forensic analysis.

## Who uses LANGuardian?

NetFort LANGuardian is used by a wide range of university customers, including:

- Durham University
- Edinburgh Napier University
- Heriot Watt University
- London School of Economics
- Liverpool John Moores University
- Northumbria University
- Trinity College Dublin
- University College Dublin
- University of Central Lancashire
- University of Gloucestershire
- University of Greenwich
- University of Ulster

## Try Bandwidth Quota Monitor

You can try LANGuardian on our online demo system:

https://demo.netfort.com

If you would like to try Bandwidth Quota Monitor on your own network, you can download a free trial version from our website. The free trial is fully functional and last for 30 days from when you first use it. You can download it from our website:

http://www.netfort.com/trial

## **NetFort and Khipu Networks**

We have recently announced a partnership with Khipu Networks, the leading security integrator in the UK. Khipu have added NetFort LANGuardian and Bandwidth Quota Monitor to their product portfolio, which consists of solutions managing over 500,000 users on a daily basis to deployments from 100 to 40,000 users.

#### **Contact NetFort**

Web: www.netfort.com E-mail: sales@netfort.com Phone: (0207) 060 2850

#### **UK Sales Office**

27 Old Gloucester Street London WC1N 3XX.

#### **Corporate Head Office**

Unit 7, NUI Galway Innovation Centre Upper Newcastle Galway Ireland.